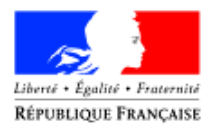

#### Ministère des affaires sociales et de la santé

#### **Direction générale de la santé**

Sous-direction Santé des populations et prévention des maladies chroniques Bureau des infections par le VIH, IST, Hépatites et Tuberculose

Personne chargée du dossier : Aminata Sarr tél. : 01 40 56 54 60 mél. : [aminata.sarr@sante.gouv.fr](mailto:aminata.sarr@sante.gouv.fr)

La ministre des affaires sociales et de la santé

#### à

Mesdames et Messieurs les directeurs généraux des agences régionales de santé (pour attribution) Mesdames et Messieurs les directeurs des établissements de santé, présidents des commissions médicales d'établissement ou conférences médicales d'établissement (pour attribution)

**INSTRUCTION N°DGS/SP2/DGOS/PF5/2016/112 du 4 juillet 2016 relative au déploiement de l'application e-DO pour la télé-déclaration de l'infection par le VIH/Sida** Date d'application : immédiate NOR : **AFSP1609491J** Classement thématique : Protection sanitaire

## **Validée par le CNP, le 08 juillet 2016 - Visa CNP 2016-111**

**Catégorie :** Mesures d'organisation des services retenues par le ministre pour la mise en œuvre des dispositions dont il s'agit.

**Résumé** : Instructions pour la réalisation préalable des démarches nécessaires au déploiement de l'application e-DO pour la télé-déclaration de l'infection par le VIH/Sida auprès de l'agence nationale de santé publique (ANSP).

**Mots-clés** : Télé-déclaration de l'infection par le VIH/Sida, application e-DO pour le VIH/Sida, déclaration obligatoire (DO), VIH, sida, agence nationale de santé publique (ANSP), carte CPS.

#### **Textes de référence** :

- Articles L. 3113-1, R. 3113-2 et D. 3113-7 du code de la santé publique ;

- Arrêté du 22 août 2011 relatif à la notification obligatoire des maladies infectieuses et autres

maladies mentionnées à l'article D. 3111-7 du code de la santé publique ;

- Arrêté du 4 décembre 2015 modifiant le modèle de la fiche de notification figurant à l'annexe 29 de l'arrêté du 22 août 2011 relatif à la notification obligatoire des maladies infectieuses et

autres maladies mentionnées à l'article D. 3113-7 du code de la santé publique (JORF no 0290 du 15 décembre 2015).

## **Circulaires abrogées** : Néant

#### **Circulaires modifiées** : Néant

#### **Annexes** :

**1**- Description de l'application de télé-déclaration e-DO pour le VIH/Sida

**2**- Fiche ASIP – Utiliser les cartes de la famille CPS en établissement de santé

**3**- Démarches à entreprendre pour la mise en œuvre de l'authentification CPS dans les établissements de santé et en secteur libéral.

**4**- Démarches à entreprendre pour la mise en œuvre de l'authentification CPS dans les agences régionales de santé (ARS)

**5**- Plan d'action régional pour le déploiement de l'application e-DO pour le VIH/Sida

**Diffusion :** agences régionales de santé (ARS), établissements de santé, laboratoires de biologie médicale, professionnels de santé du secteur libéral, coordinations régionales de lutte contre le VIH (COREVIH).

**La présente instruction a pour objectif d'informer les agences régionales de santé (ARS), les établissements de santé et les laboratoires de biologie médicale des démarches préalables à entreprendre en vue du déploiement de l'application e-DO pour la télédéclaration de l'infection à VIH/Sida, afin d'en faciliter la mise en œuvre.** 

**Les professionnels de santé du secteur libéral, pour ce qui les concerne, disposent pour la majorité de l'équipement nécessaire pour la connexion à l'application e-DO.**

# **I. Contexte et objectifs de la mise en place de l'application e-DO**

Conformément aux dispositions de l'article R.3113-2 du code de la santé publique, la notification obligatoire des données individuelles à l'autorité sanitaire prévue à l'article L.3113-1 du même code se fait auprès des médecins des agences régionales de santé (ARS) et du médecin de l'agence nationale de santé publique (ANSP).

Dans ce cadre, l'ANSP s'est engagée dans un processus de dématérialisation de la déclaration obligatoire (DO) afin de renforcer la qualité de la surveillance épidémiologique et des capacités d'alerte.

Pour cela, une application de déclaration en ligne e-DO a été développée. Elle concerne dans un premier temps la déclaration du VIH/Sida. Les professionnels de santé pourront ainsi déclarer en ligne les cas d'infection par le VIH ou de sida et les transmettre aux autorités sanitaires (agences régionales de santé, agence nationale de santé publique), en remplacement des formulaires Cerfa papier actuellement utilisés. Les nouvelles modalités de déclaration du VIH/Sida sont décrites dans l'arrêté du 4 décembre 2015 modifiant le modèle de la fiche de notification.

La mise en place de l'application e-DO a notamment pour objectifs de moderniser le processus de notification, de réduire les délais mais également de faciliter les échanges entre les différents acteurs de la déclaration obligatoire.

# **II. Modalités d'utilisation de l'application e-DO**

## **A. Utilisateurs de l'application et fonctionnalités**

Les quatre différents groupes d'utilisateurs de l'application e-DO sont les suivants :

- les déclarants (médecins cliniciens, biologistes ou personnes autorisées) exercant dans les établissements de santé, les laboratoires de biologie médicale et en médecine de ville ) ;
- les agents des agences régionales de santé (ARS) :
- les agents de l'ANSP ;
- le centre national de référence du VIH (CNR du VIH)

Les grands principes de fonctionnement de l'application e-DO ainsi que les fonctionnalités spécifiques et rôles de chacun de ces groupes d'utilisateurs sont présentés dans **l'annexe 1** de la présente instruction.

## **B. Modalités générales de connexion à l'application e-DO**

La connexion privilégiée à l'application e-DO repose sur l'utilisation des cartes de type CPx (CPS pour les professionnels de santé, CPE ou CPA pour les non professionnels de santé) et nécessite de disposer d'un lecteur de carte installé et correctement configuré sur les postes informatiques de chaque déclarant.

La carte CPS est une pièce d'identité professionnelle électronique délivrée aux professionnels de santé. Les cartes CPE et CPA sont destinées aux autres salariés non professionnels de santé (CPE pour les salariés non professionnels de santé, des structures libérales et des établissements de santé ; CPA pour les salariés d'autres structures autorisées). L'utilisation de ces différentes cartes se fait par le biais de lecteurs de cartes (*lecteurs standards du marché de type PC/SC conseillés*).

Les dispositions relatives aux cartes CPx et à leurs modalités d'acquisition sont décrites en **annexe 2** de l'instruction. Cette annexe fournit également les coordonnées de la ligne spécifique d'assistance **« e-DO Info Service » au 0809 100 003**, assurée par l'ASIP-santé pour répondre aux questions liées à la connexion et à l'utilisation de l'application e-DO.

Un tutoriel incluant les instructions pour la délégation des droits d'accès pour les internes, technicien d'études cliniques (TEC) est disponible au téléchargement sur le site web de Santé publique France : [http://www.invs.sante.fr/content/download/121127/427398/version/1/file/e](http://www.invs.sante.fr/content/download/121127/427398/version/1/file/e-do_tutoriel.pdf)[do\\_tutoriel.pdf](http://www.invs.sante.fr/content/download/121127/427398/version/1/file/e-do_tutoriel.pdf)

## **III. Démarches préalables pour la mise en œuvre de l'authentification CPS**

La mise en œuvre de l'application e-DO pour la déclaration de l'infection à VIH/Sida nécessite, de la part de chaque structure (ARS, établissement de santé et laboratoire), des démarches préalables à entreprendre (détaillées en **annexe 3 et 4**) pour l'acquisition de l'équipement indispensable en lecteurs et cartes de type CPx (CPS, CPE, CPA). Ces démarches doivent être effectuées rapidement auprès de l'ASIP Santé afin que les services concernés soient équipés pour le lancement généralisé de l'application e-DO.

#### **Les démarches à effectuer auprès de l'ASIP Santé reposent principalement sur la mobilisation des directions des services informatiques (DSI).**

## Pour les établissements de santé et les laboratoires de biologie médicale

Les actions à réaliser sont détaillées selon 5 étapes dans le **tableau 1 de l'annexe 3** de la présente instruction.

## Pour les agences régionales de santé (ARS)

Le **tableau 1 de l'annexe 4** précise les 5 étapes à entreprendre pour la mise en œuvre de l'authentification CPS.

# **IV. Calendrier prévu pour le déploiement de l'application e-DO pour le VIH/Sida**

L'application e-DO pour le VIH/sida a été lancée le 18 janvier 2016, dans un premier temps (phase pilote) dans les établissements volontaires des territoires des COREVIH Ile-de-France Sud et Guyane. Cette phase pilote a été élaborée en lien avec les ARS concernées. **La généralisation du service sur tout le territoire est effective depuis le 18 avril 2016**.

Le calendrier de déploiement de l'application est détaillé dans l'**annexe 5** de l'instruction.

**Dans un second temps**, afin de sensibiliser et informer les établissements de santé et les professionnels de santé, les ARS seront sollicitées, pour décliner sur leur territoire les actions de communication élaborées au niveau national. Des supports de communication leur seront pour cela transmis par l'agence nationale de santé publique.

## **V. Informations complémentaires**

L'ANSP a envoyé aux ARS en mars 2016 les derniers feuillets papier pour la déclaration obligatoire du VIH/sida, pour permettre une période de transition. A partir du déploiement de l'application e-DO, les déclarants devront être encouragés à déclarer en ligne. Pour ceux qui ne pourraient pas accéder à l'application e-DO, des formulaires sous forme PDF à imprimer seront disponibles en appelant la ligne spécifique d'assistance **« e-DO Info Service » au 0809 100 003** . Ce service vous transmettra un lien vous permettant de télécharger le formulaire à imprimer, compléter sous format papier, et à envoyer à l'ARS. Ce même formulaire est en annexe 2 de l'arrêté du 4 décembre 2015 modifiant le modèle de la fiche de notification figurant à l'annexe 29 de l'arrêté du 22 août 2011 relatif à la notification obligatoire des maladies infectieuses et autres maladies mentionnées à l'article D. 3113-7 du code de la santé publique.

En revanche, l'ANSP continuera à envoyer aux ARS les kits de surveillance virologique du VIH (buvards, enveloppes T, sachets de transport), pour fourniture aux biologistes

Pour information, une solution d'authentification indirecte avec un certificat serveur est actuellement à l'étude par l'ANSP. Sa mise en œuvre nécessitant de faire évoluer l'application e-DO, cette solution devrait être disponible à la fin 2017 pour les établissements de santé.

Pour la ministre et par délégation,

**gign<sup>e</sup>**<br>Anne-Claire Amprou Directrice générale adjointe de la santé

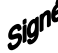

 Pierre Ricordeau Anne-Marie Armanteras-de-Saxcé Ministères des affaires sociales

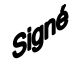

Secrétaire général des Directrice générale de l'offre de soins

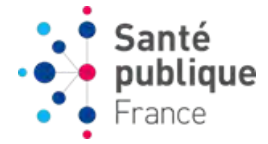

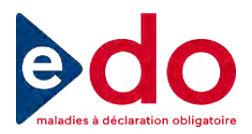

#### **Annexe 1**

# **Description de l'application de télé-déclaration e-DO pour le VIH/sida**

Une application de télé-déclaration – dénommée e-DO – a été développée pour permettre la saisie en ligne des données relatives aux maladies à déclaration obligatoire (MDO) par les professionnels de santé et leur transmission aux autorités sanitaires (Agences régionales de santé, Agence Nationale de Santé Publique [ANSP]). L'application permettra de simplifier le processus de notification et les échanges entre les différents acteurs de la déclaration.

L'application sera disponible sous l'URL suivante [www.e-do.fr.](http://www.e-do.fr/)

#### *Périmètre*

Dans sa version actuelle, l'application e-DO permet la saisie des fiches de déclaration obligatoire pour les cas de VIH ou de sida. Les autres MDO seront intégrées dans une prochaine version de l'application.

#### *Utilisateurs*

Les utilisateurs de l'application e-DO sont les professionnels de santé amenés à diagnostiquer des cas d'infection par le VIH ou de sida. Les non professionnels de santé en charge de la DO (ex : internes, techniciens d'études cliniques, secrétaires…) peuvent également saisir et compléter des DO après autorisation et sous la responsabilité du professionnel de santé titulaire.

## *Authentification*

L'authentification à l'application e-DO repose sur l'utilisation des cartes de type CPS (CPS pour les professionnels de santé, CPE ou CPA pour les non professionnels de santé) et nécessite de disposer d'un lecteur de carte installé et correctement configuré sur les postes informatiques de chaque déclarant.

## *Fonctionnalités*

Les utilisateurs de e-DO auront accès à des fonctionnalités spécifiques en fonction de leur profil et de leur structure d'exercice :

- 1) Déclarants (médecins cliniciens, biologistes ou personnes autorisées)
	- $\Rightarrow$  Saisie et envoi des fiches de notification.
	- $\Rightarrow$  Accès aux fiches envoyées dans les 12 derniers mois,
	- $\Rightarrow$  Réponse aux demandes de compléments et aux relances de l'ANSP,
	- $\Rightarrow$  Consultation de tableaux de bord.
	- $\Rightarrow$  Pour les laboratoires : déclaration de l'activité de dépistage dans le cadre du dispositif LaboVIH.
- 2) Agents en ARS
	- $\Rightarrow$  Consultation des fiches envoyées par les déclarants de la région pendant 12 mois,
	- $\Rightarrow$  Consultation de tableaux de bord.

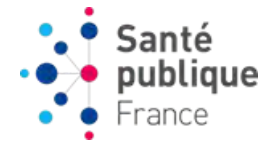

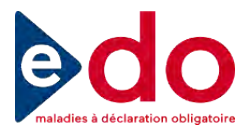

- 3) Agents de l'Agence Nationale de Santé Publique
	- $\Rightarrow$  Consultation des fiches envoyées par les déclarants,
	- $\Rightarrow$  Consultation de tableaux de bord,
	- $\Rightarrow$  Saisie en mode dégradé des fiches papier,
	- $\Rightarrow$  Gestion des fiches (couplage, classement, envoi de demandes de complément et de relance aux déclarants).
- 4) Partenaire (CNR du VIH)
	- $\Rightarrow$  Complétude des données sur la surveillance virologique.

## *Nouveau circuit de déclaration*

Le déploiement de l'application e-DO introduit une modification du circuit de déclaration. Dans l'application e-DO, les biologistes et les médecins cliniciens devront chacun effectuer leur déclaration d'infection à VIH de manière indépendante. Les biologistes n'auront plus à initier la déclaration avant de la transmettre au clinicien. Dans le cadre de la surveillance virologique (basée sur le volontariat du patient et du biologiste), les biologistes pourront comme auparavant transmettre au Centre national de référence du VIH un échantillon de sang sur buvard, accompagné du formulaire imprimé à partir de l'application e-DO.

## *Support de déclaration*

Les nouvelles modalités de déclaration sont décrites dans l'arrêté du 4 décembre 20[1](#page-5-0)5<sup>1</sup> fixant les données individuelles figurant sur la fiche de notification obligatoire à transmettre à l'autorité sanitaire. La déclaration devra être effectuée en priorité par voie électronique sur l'application e-DO. Pour les personnes ne pouvant pas utiliser l'application e-DO (mode dégradé), les nouveaux formulaires de notification Cerfa ainsi que le matériel d'anonymisation, seront disponibles auprès du support mis en place : e-DO info

Service 0809 100 003 > Service gratuit

Dans ce cas, les fiches sont à transmettre à l'ARS.

## *Anonymisation*

 $\overline{a}$ 

Comme dans le dispositif actuel, un code d'anonymat est calculé dans e-DO lors de la première étape de la déclaration. Ce code d'anonymat sera ensuite utilisé comme identifiant unique du patient dans tous les échanges entre les déclarants et l'ANSP.

<span id="page-5-0"></span> $1$  Arrêté du 4 décembre 2015 modifiant le modèle de la fiche de notification figurant à l'annexe 29 de l'arrêté du 22 août 2011 relatif à la notification obligatoire des maladies infectieuses et autres maladies mentionnées à l'article D. 3113-7 du code de la santé publique.

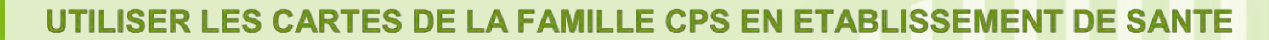

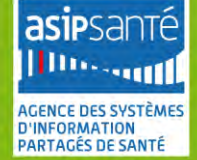

NOTE D'INFORMATION DESTINEE AUX DIRECTIONS DES SYSTEMES D'INFORMATION (DSI) **DES ETABLISSEMENTS DE SANTE** 

#### **LA CARTE CPS : TITRE FONDATEUR DE L'ESPACE NATIONAL DE CONFIANCE SANTE**

La carte CPS est une **pièce d'identité professionnelle électronique** délivrée aux **professionnels de santé** pour leur permettre de s'authentifier auprès des services de **partage et d'échange d'informations médicales à caractère personnel**. Carte à puce contenant des informations d'identité certifiées par des Autorités d'Enregistrement, la CPS permet un **enrôlement natif du professionnel de santé à l'espace de confiance Santé**, et facilite la mise en place de modes d'authentification alternatifs et complémentaires (par exemple, l'accès à une boite aux lettres (BAL) MSSanté par identifiant/mot de passe/code unique transmis par SMS ou par courriel, après création de BAL avec une CPS).

La carte CPS permet la mise en œuvre du **palier 3 de l'authentification publique des acteurs de santé**, tel que décrit dans le Référentiel d'authentification des acteurs de santé de Politique Générale de Sécurité des Systèmes d'Information de Santé (PGSSI-S).

Délivrée gratuitement depuis 2011, sa production est effectuée par l'Imprimerie Nationale (qui édite les cartes d'identité, passeports,…) sous maitrise d'ouvrage de l'ASIP Santé.

#### **LES USAGES DE LA CPS EN ETABLISSEMENT DE SANTE**

**Indispensables pour accéder à de nombreux services en ligne de la e-santé**, les cartes de la famille CPS sont de plus en plus utilisées dans les établissements de santé comme **une carte multi services** permettant à la fois **l'authentification du professionnel auprès du système d'information de l'établissement**, mais également son identification pour d'autres utilisations (accès aux locaux…)

Les usages constatés en établissement sont les suivants :

#### **Authentification directe auprès des télé-services du secteur Santé**

Dossier Médical Personnel (DMP), Messageries Sécurisées de Santé (MSSanté), Dossier pharmaceutique (DP), Consultation des droits réels en ligne (CDR), Dématérialisation des fiches d'incident transfusionnel (E-fit), Dématérialisation du volet médical des certificats de décès (Cert-DC), Télé déclaration des maladies à déclaration obligatoire (E-DO), Accès aux plateformes régionales de services nécessitant une authentification par CPS…

**Authentification directe auprès du système d'information de l'établissement de Santé (SIH)** 

En Smartcard logon, en direct sur des applications, via une solution de SSO, dans des environnements virtualisés TSE/Citrix, et accès distants au SIH

#### **Signature électronique**

De documents médicaux ou de bons de commande

#### **Autres usages associés à une carte multi-services**

Accès aux parkings et aux locaux, badge pour la cantine et la gestion du temps de travail, déclenchement des photocopies en réseaux…

#### **TYPES DE CARTES UTILISEES EN ETABLISSEMENT DE SANTE ET MODALITES DE COMMANDE**

L'établissement doit avoir signé un contrat pour pouvoir commander des produits de certification auprès de l'ASIP Santé. Selon sa profession, le professionnel est équipé d'une CPS ou d'une CPE (CDE pour le Directeur).

#### **Carte de Professionnel de Santé (CPS)**

Les **médecins, chirurgiens-dentistes, pharmaciens et sagesfemmes** inscrits auprès de leur Ordre Professionnel disposent automatiquement d'une carte CPS (envoyée à l'adresse de correspondance qu'ils ont fournie à leur Ordre).

L'équipement en carte CPS des **autres professionnels de santé (infirmiers, ...)**, identifiés avec leur numéro ADELI, nécessite que l'établissement effectue une demande de carte CPS auprès de l'ASIP Santé (envoi de formulaires signés par les professionnels de santé et validés par l'ARS).

#### **Carte de Personnel d'Établissement (CPE)**

Les **autres professionnels** salariés de l'établissement (secrétaire, personnel administratif…) ainsi que les internes peuvent être équipés de carte CPE. La demande est effectuée directement par l'établissement auprès de l'ASIP Santé.

Le **télé-service TOM** facilite la **demande de CPE / CPS-Adeli** et la **gestion du parc des cartes.** Il est utilisé par les mandataires désignés par le responsable d'établissement pour gérer les produits de certification, équipés d'une carte.

Pour obtenir de l'information sur la commande de cartes pour les salariés de votre établissement, contactez notre service clients par téléphone 0 825 852 000 > Service 0,06 €/min 24/24 Heures - 7/7 Jour

ou rendez-vous sur notre site internet : *http://esante.gouv.fr/services/espace-cps.* 

#### **PREREQUIS A L'UTILISATION D'UN SERVICE NECESSITANT UNE CONNEXION SECURISEE PAR CARTE**

L'utilisateur de l'application WEB (titulaire ou délégué) doit être équipé :

- De sa carte CPx (CPS ou CPE selon sa profession),
- Du code porteur de sa carte,
- D'un lecteur de carte connecté à un poste du travail correctement configuré.

#### **CONFIGURATION NECESSAIRE A LA LECTURE D'UNE CARTE**

L'utilisation des cartes nécessite d'installer les composants logiciels Cryptolib CPS mis à disposition gratuitement par l'ASIP Santé, et d'équiper les postes de travail de lecteurs de cartes *(lecteurs standards du marché de type PC/SC conseillés)* 

*NB : Si l'établissement dispose déjà de lecteurs bi-fentes homologués SESAM-Vitale pour pouvoir lire la carte Vitale du patient, il peut aussi utiliser ce type de lecteurs.* 

L'ASIP Santé met à votre disposition un pack dédié aux établissements de santé comprenant :

- Les installeurs MSI,
- Les manuels d'installation et d'utilisation, les releases notes des installeurs, et le tableau de compatibilité Cryptolib CPS,
- Les mentions légales et licences d'utilisation,
- Des exemples de configuration.

Pour obtenir le pack établissement, merci d'adresser votre demande par email à l'adresse suivante : *editeurs@asipsante.fr*

Pour davantage d'information technique sur la mise en œuvre des cartes au sein de votre établissement de santé, vous pouvez consulter le site intégrateur de l'ASIP Santé : *http://integrateurs-cps.asipsante.fr/.*

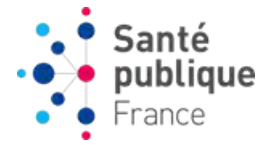

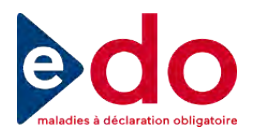

# **Annexe 3**

# **Démarches à entreprendre pour la mise en œuvre de l'authentification CPS dans les établissements de santé et les laboratoires de biologie médicale**

Le déploiement de l'application e-DO nécessite que des démarches préalables aient été entreprises par les établissements de santé et les laboratoires de biologie médicale afin de mettre en place l'équipement en lecteurs et en cartes de type CPS (tableau 1). Ces démarches doivent être effectuées auprès de l'ASIP Santé. Elles reposent principalement sur la mobilisation des directions des services informatiques (DSI).

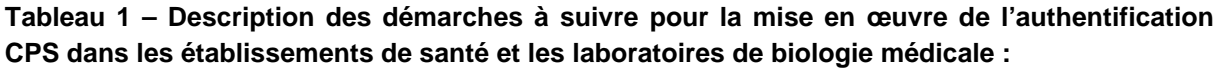

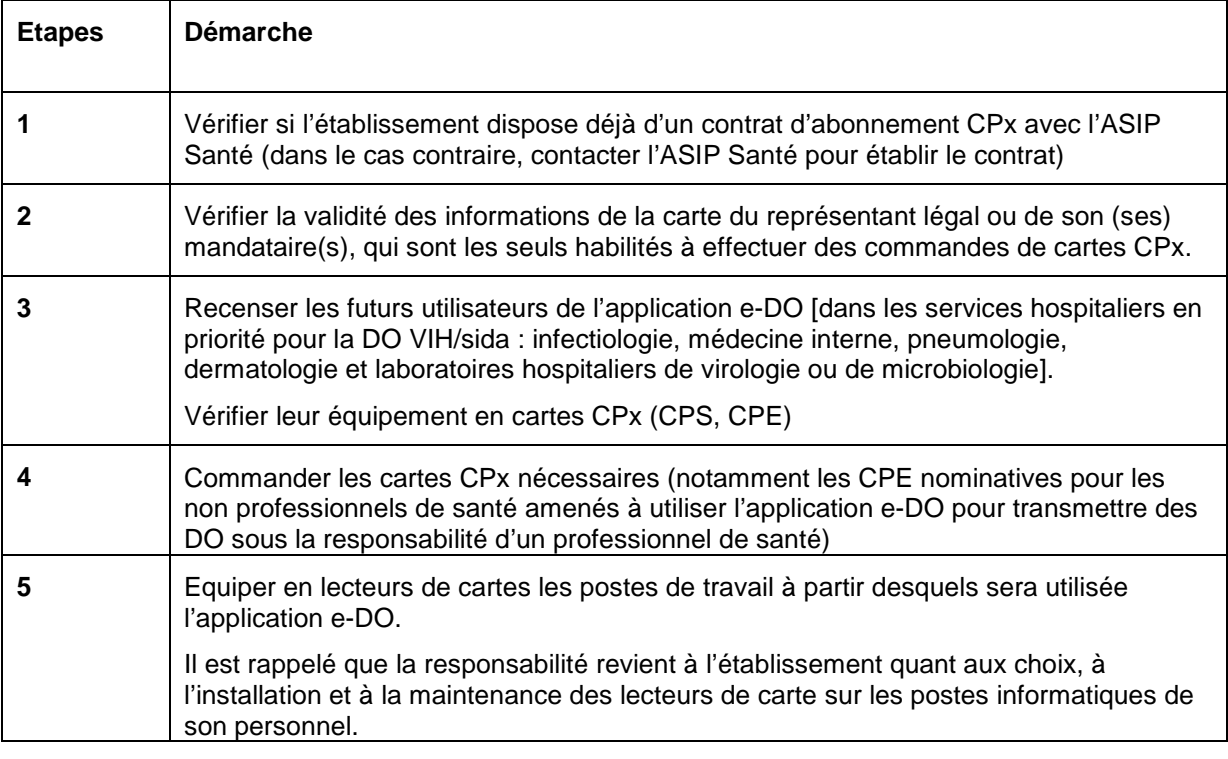

Pour les démarches 1, 2 et 4 contacter le service client ASIP :

0 825 852 000 24/24 Heures - 7/7 Jours

## **Documentation et support**

L'ensemble des informations techniques sur la mise en œuvre de l'authentification par les cartes CPS est disponible sur le site de l'ASIP Santé [\(http://esante.gouv.fr/services/espace](http://esante.gouv.fr/services/espace-cps)[cps\)](http://esante.gouv.fr/services/espace-cps).

La documentation concernant l'utilisation de l'application e-DO (guide, tutoriel,…) est disponible sur le site de l'ANSP [\(http://www.invs.sante.fr/e-do\)](http://www.invs.sante.fr/e-do).

Une ligne d'assistance à distance est ouverte depuis le **1er janvier 2016** pour répondre aux questions liées à l'utilisation de l'application e-DO :

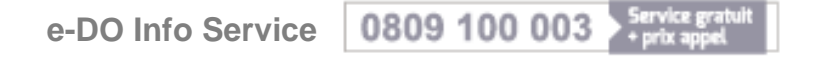

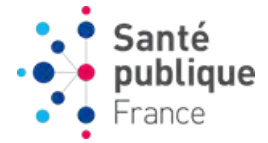

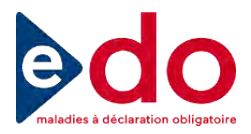

## **Annexe 4**

# **Démarches à entreprendre pour la mise en œuvre de l'authentification CPS dans les Agences Régionales de Santé (ARS)**

Le déploiement de l'application e-DO nécessite que des démarches préalables aient été entreprises par les Agences Régionales de Santé (ARS) afin de mettre en place l'équipement en lecteurs et en cartes de type CPS (tableau 1) pour le personnel impliqué dans le suivi des déclarations obligatoires (DO) de VIH/sida. Ces démarches doivent être effectuées auprès de l'ASIP Santé. Elles reposent principalement sur la mobilisation des directions des services informatiques (DSI).

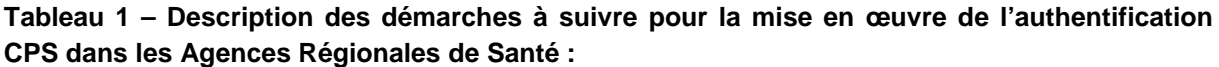

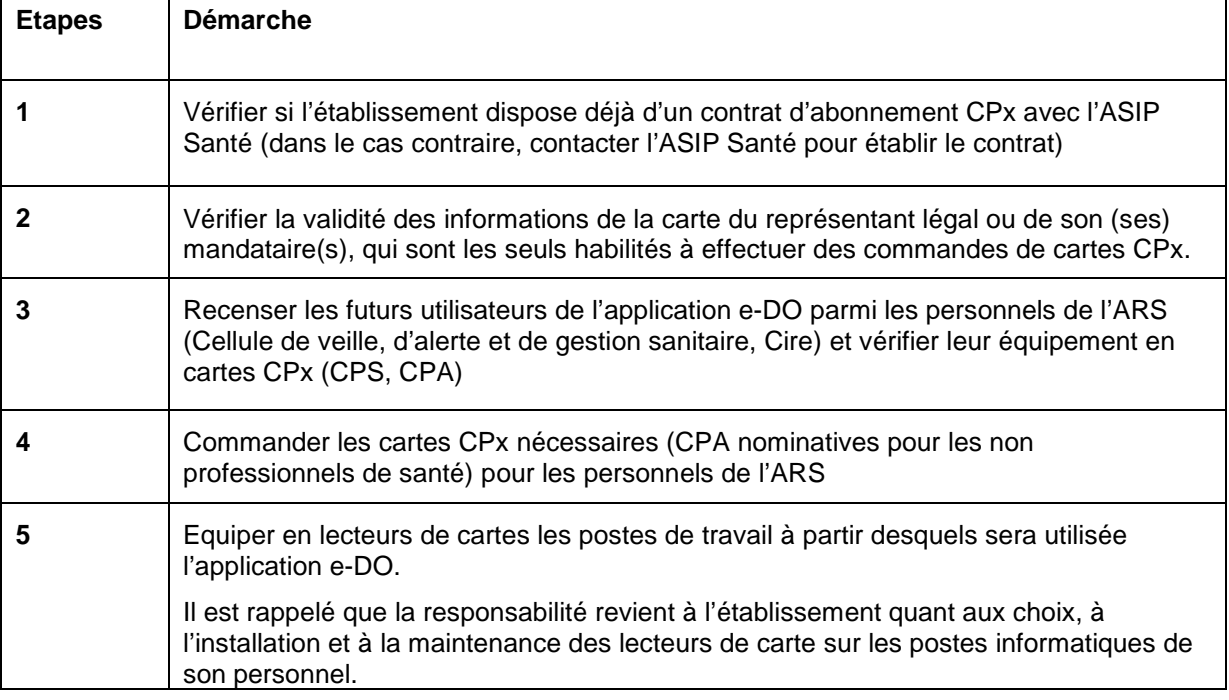

Pour les démarches 1, 2 et 4 contacter le service client ASIP :

0825852000 24/24 Heures - 7/7 Jours

## **Documentation et support**

L'ensemble des informations techniques sur la mise en œuvre de l'authentification par les cartes CPS est disponible sur le site de l'ASIP Santé [\(http://esante.gouv.fr/services/espace](http://esante.gouv.fr/services/espace-cps)[cps\)](http://esante.gouv.fr/services/espace-cps).

La documentation concernant l'utilisation de l'application e-DO (guide, tutoriel,…) est disponible sur le site de l'ANSP [\(http://www.invs.sante.fr/e-do\)](http://www.invs.sante.fr/e-do).

Une ligne spécifique d'assistance (e-DO Info Service) est ouverte depuis le **1er janvier 2016** pour répondre aux questions liées à l'utilisation de l'application e-DO :

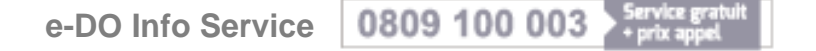

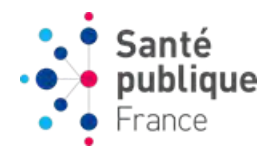

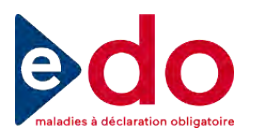

# **Annexe 5 Plan d'actions pour le déploiement de l'application e-DO pour le VIH/sida**

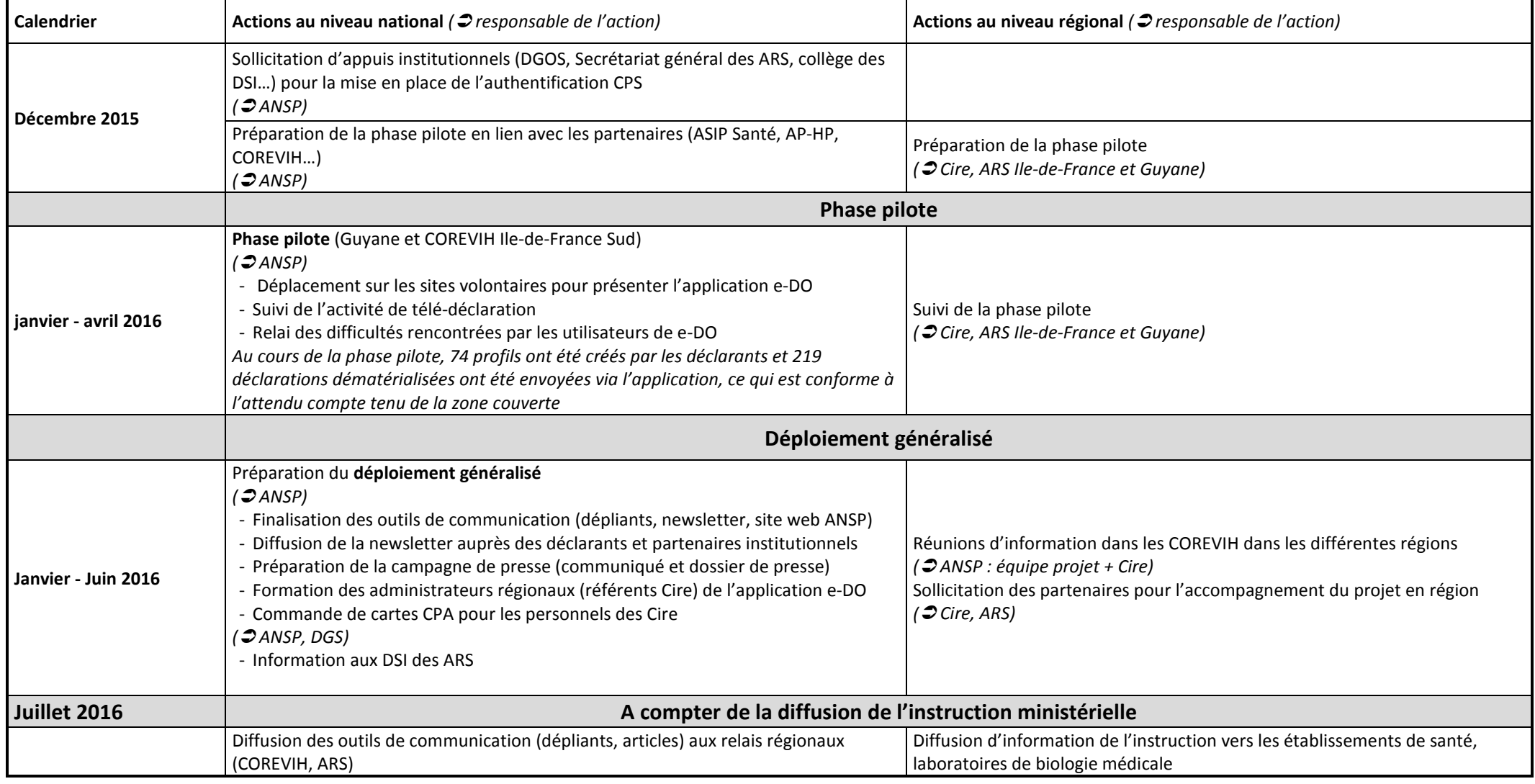

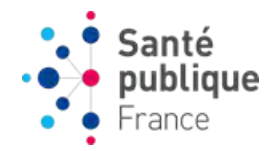

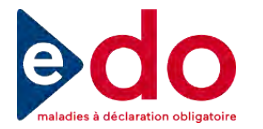

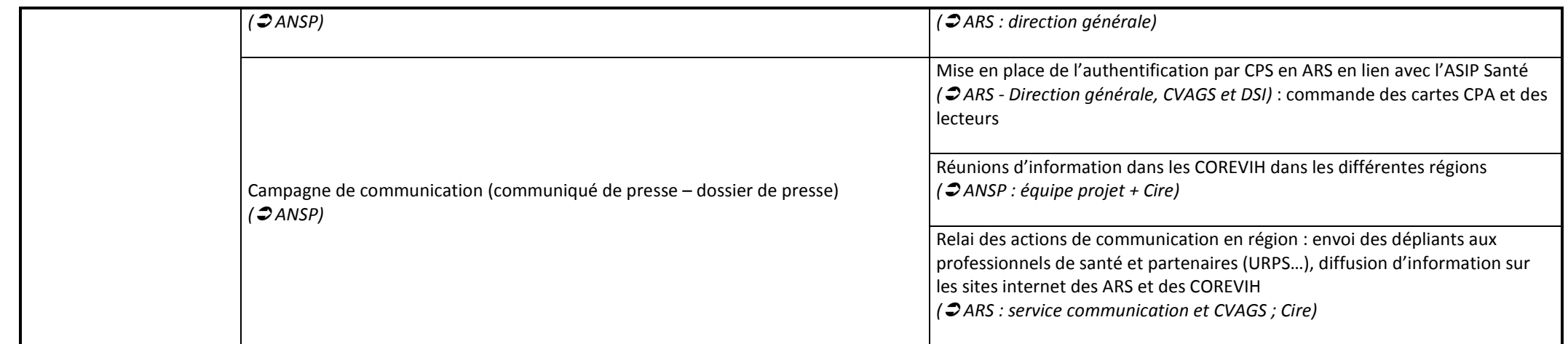

**Au-delà du déploiement, des actions de suivi seront mises en place** *( responsable de l'action)* **:** 

Suivi des indicateurs de déploiement *( ANSP)* Bilan des difficultés rencontrées par les utilisateurs et étude des évolutions de l'application *( ANSP)*

Suivi de l'activité de télé-déclaration dans la région via l'interface e-DO *( ARS, Cire)* Réunions de suivi à organiser dans les COREVIH *( ARS, Cire)* Relai des difficultés rencontrées par les interlocuteurs régionaux vers l'équipe projet ANSP *( ARS, Cire)*